**Adobe Photoshop 2022 (Version 23.1.1) Crack Patch Free Registration Code X64 [Latest 2022]**

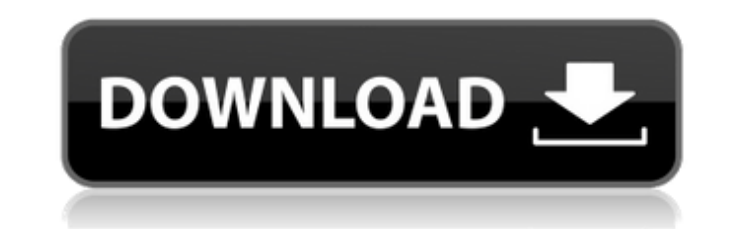

Adobe Photoshop CC 2020 Free It uses a layer-based editing system that enables raster image creation and altering with multiple overlays that support transparency. It's been used as a tool for photo-based editing since 1987. It was the first commercial program with raster images that enabled editing of real-world objects. Adobe Photoshop has been the leading photo-editing tool for over 30 years. Adobe Photoshop has been around for 30 years. This makes it old news to many photographers. But if you're in the market for a photo-editing program, it's still the workhorse of choice. The reason is it offers so many amazing tools and features. On top of that, there's a Photoshop Mobile app that is used to edit images on the go. It has proven to be a useful and reliable piece of software for many photographers over the years. In the past, Photoshop has been the premier photo-editing program. It has a reputation for being a reliable photo-editing program, and has a great selection of tutorials that make learning easy for beginners. Adobe Photoshop Elements 20 Free Download 2020 Adobe Photoshop is an amazing and used by a huge amount of photographers worldwide, which is surprising considering how old it is. Adobe Photoshop isn't hard to learn and use – you just need to know some basic commands. This is good news, but it also means that Photoshop is a program that can be overwhelming and confusing to beginners. There are lots of free Photoshop tutorials available online. Adobe Photoshop Fixer Photoshop Fixer is a simple and easy-to-use Photoshop tool for fixing common errors. There are plenty of Photoshop tutorials available online. Photoshop Fixer is a simple and easyto-use Photoshop tool for fixing common errors, but it's limited by the number of options available in the Photoshop Fixer tool. There are also dozens of commercial Photoshop plugins available. Adobe Lightroom CC 2020. All versions released with Lightroom 7 have a fully functional Image Browser which makes viewing, searching and organizing your files with the camera or scanner very easy and intuitive. Lightroom is the modern version of the excellent Adobe Lightroom Classic. That software has been synonymous with the photo editing market since its inception and the same principle of focusing on image quality is applied in Lightroom CC. Adobe Creative Cloud 2019 It's

Displaying Grid by Dreamwidth Studios Getting Started With Adobe Photoshop Elements Adobe Photoshop Elements is available for download from Adobe.com. The current version of the software is 13.0.1. The first step when opening Photoshop Elements is to select an image for editing, as you will not be able to access any of the most useful features until you choose a file. The software is organized in a folder based system, so after selecting a document you will need to navigate to that folder on your hard drive. The software allows you to edit images by clicking on the image file's thumbnail. You can zoom in and out by holding down the CTRL key. Once an image is selected you will see four options at the bottom of the screen: New Image, Open, Save, and Save As. Clicking on New Image opens the software's Filmstrip for selecting a background color. The software has a wide variety of tools for editing images. The most common are sliders for adjusting the brightness, contrast, exposure, and saturation. Other features include crop, rotate, and flip. You can edit an image using any of the tools by simply clicking and dragging the mouse. A red line appears on the image, allowing you to move the image around the screen. Clicking with the left mouse button will select the area of the image, while clicking with the right mouse button will deselect the previous area. Double clicking will create a marquee around a selection of a specific size. You can also select a specific area using the tool or the Edit > Select > Marquee option. For most of the tools you can adjust the opacity of the selected area by clicking on a specific percentage, for instance, the brightness of a photo can be changed between 10-50 percent. Filters, effects and HDR images are only available for selected images. Filters are applied directly to an image and can either add to, or subtract from, what is on the photo. The range of filters available is quite large and includes painting, video effects, distorting, cropping, tinting, adjusting brightness, levels and many more. Effects work a lot like filters in that they also only apply to images. However, there is a different range of effects available and they work in a very different way. These effects include, for example, a modern look, black and white, a grunge look, or a look that alters 388ed7b0c7

), then the eigenvalues of \$\Gamma\$ are real. Therefore, by Remark \[rem:p\\_i\\_and\\_q\\_i\], \$\Lambda=\pm\bigl(\!\sqrt{\varepsilon}p\_i+\sqrt{\varepsilon}q\_i\,\bigr)\$ for some \$i\in\{1,2,3,4\}\$. The conclusion is reached by Lemma \[lem:lattice\]. \[prop:eigenvalue\\_overlapping\] Let  $\mathcal{B}\in{\mathbb{B}}$  and  $\{B\}\in{\mathbb{R}}^{k}$  fm\times n}\$ be a banded matrix with  $\mathcal{B}\mathcal{B}(\mathcal{B})=1\$  and let \$\alpha\in{\mathbb{R}}\setminus\{0\}\$. Then, the eigenvalue \$\lambda=\alpha\$ of \$\mathcal{B}\$ is of multiplicity two. Let  $\sin\{\{1,2,3,4\}}\$  be the index chosen in the proof of Proposition \[prop:lattice\]. Define  $\Lambda\$  Lambda  $\Lambda\$  as in with  $\phi$  is and  $\phi$  is as in. We have  $\Lambda\$  and  $\phi$  alphas and  $\Lambda\$  and  $\phi$  is of multiplicity two since \$\Lambda=\pm\bigl(\!\sqrt{\varepsilon}p i+\sqrt{\varepsilon}q i\,\bigr)\$. This result is optimal and since Remark \[rem:p\\_i\\_and\\_q\\_i\] states that \$\varepsilon p\_i\in\mathrm{Span}(p\_1,p\_2,p\_3)\$ and \$\varepsilon q i\in\mathrm{Span}(q\_1,q\_2,q\_3)\$, it follows that we cannot have \$\lambda=\pm\bigl(\!\sqrt{\varepsilon}p\_i+\sqrt{\vare

## **What's New In?**

This research concerns the hypothesis that the efficacy of bee venom therapy in treating rheumatoid arthritis (RA) depends on its capacity to suppress the T-cell mediated inflammatory activity of macrophages in RA joints. It is proposed that suppression of T-cell-macrophage interactions is not just a consequence of inhibition of T-cell secretion of vasoactive and other mediators but a primary event in the inhibitory process. Our approach to evaluating the hypothesis is to concentrate on three issues. First we will study the comparative inhibition in vitro of anti-MHC-restricted T-cell and IgA-complement mediated functional activities of macrophages by bee venom (BV). Second, we will establish whether BV inhibits the macrophage (Mphi)-induced proliferative activation of purified Tcells in vitro. Third, in animal models (the collagen induced arthritis model in rats and the pristane-induced arthritis model in mice), we will determine whether BV retards the onset of the arthritis and the severity of the disease. These experiments will be carried out in 2 phases. In Phase I, we will evaluate the relative efficacy of BV in inhibiting the 3 macrophage functions, each of which has been shown to be important in the development of RA. In the first group of experiments (Aim 1), the 3 macrophage functions will be inhibited in vitro with differing concentrations of BV. For each macrophage function, the correlation between the inhibition of the function and the concentration of BV will be sought. In the second group of experiments (Aim 2), the relative efficacy of BV in each macrophage function will be assessed in vivo in pristane induced arthritis. The potential synergism of the 3 macrophage functions will be determined in in vivo experiments. In Phase II, the anti-arthritis potential of BV will be evaluated in vivo in pristane induced arthritis and in collagen induced arthritis. We hypothesize that the most effective way to suppress the T-cell mediated inflammatory function of macrophages in arthritis will be to inhibit all 3 macrophage functions. If BV can suppress all 3 macrophage functions, it will be expected to provide an antiarthritic effect at a lower dose than the total dose used in Phase I studies. We will also compare the relative in vitro inhibitory effects of BV on the 3 macrophage functions in pristane arthritis in the rat and in pristane arthritis in the mouse. During the initial

**System Requirements:**

<https://grandioso.immo/photoshop-cs5-download/> <https://okinawahousingportal.com/adobe-photoshop-express-activation-code-free-pc-windows/> <https://trello.com/c/9XrYCEEb/91-adobe-photoshop-2021-version-2231-keygenexe-activation-key-latest> <https://www.wallquotes.com/system/files/webform/Photoshop-2022-Version-2341.pdf> <https://www.sartorishotel.it/adobe-photoshop-cc-2018-crack-activation-code-serial-key-free-download/> <https://pqinsel.com/pq/advert/adobe-photoshop-2020-version-21-keygen-crack-serial-key/> <http://dragonsecho.com/?p=9407> [https://www.mil-spec-industries.com/system/files/webform/Photoshop-2021-Version-2242\\_17.pdf](https://www.mil-spec-industries.com/system/files/webform/Photoshop-2021-Version-2242_17.pdf) <https://onvigerbuttbooksho.wixsite.com/thalrehuake/post/adobe-photoshop-2021-version-22-0-1-keygen-for-pc-updated> <http://scenariotourism.com/2022/07/05/adobe-photoshop-2021-version-22-0-1-keygen-free-pc-windows/> [https://www.symonsgroup.co.nz/system/files/webform/job\\_applications/Adobe-Photoshop-2021.pdf](https://www.symonsgroup.co.nz/system/files/webform/job_applications/Adobe-Photoshop-2021.pdf) <https://iyihabergazetesi.org/wp-content/uploads/2022/07/iphnew.pdf> [http://www.renexus.org/network/upload/files/2022/07/pgsN36r32ZTm9UBfAYMU\\_05\\_dd94a56dd45e5fbd78fab0115c0bfc09\\_file.pdf](http://www.renexus.org/network/upload/files/2022/07/pgsN36r32ZTm9UBfAYMU_05_dd94a56dd45e5fbd78fab0115c0bfc09_file.pdf) <http://un-voyage-au-maghreb.com/?p=3698> <https://www.reperiohumancapital.com/system/files/webform/flujany284.pdf> [https://desifaceup.in/upload/files/2022/07/T8yB5V5nXVJtMW1nc9ui\\_05\\_66e80ae336268b2ee34aac19c1d75335\\_file.pdf](https://desifaceup.in/upload/files/2022/07/T8yB5V5nXVJtMW1nc9ui_05_66e80ae336268b2ee34aac19c1d75335_file.pdf) <https://adbehelatice.wixsite.com/monsbrinutfor/post/adobe-photoshop-2021-version-22-4-1-crack-exe-file-torrent-activation-code-pc-windows> <https://startpointsudan.com/index.php/2022/07/05/adobe-photoshop-2022-version-23-keygen-only-activation-code-download-3264bit/> [https://justproms.com/upload/files/2022/07/iqAMHzir88rnxHKy2Ub5\\_05\\_de9dbbda6b8543b73c90c65fcad03f4c\\_file.pdf](https://justproms.com/upload/files/2022/07/iqAMHzir88rnxHKy2Ub5_05_de9dbbda6b8543b73c90c65fcad03f4c_file.pdf) <https://hcmindia.co.in/system/files/webform/bercin93.pdf> [https://genomics.ucsf.edu/system/files/webform/ccglorders/Photoshop-2021-Version-2211\\_0.pdf](https://genomics.ucsf.edu/system/files/webform/ccglorders/Photoshop-2021-Version-2211_0.pdf) <http://educationkey.com/wp-content/uploads/2022/07/sadchin-1.pdf> <https://www.cameraitacina.com/en/system/files/webform/feedback/talpri574.pdf> [https://www.artec3d.com/it/system/files/webform/business\\_development/urbirand35.pdf](https://www.artec3d.com/it/system/files/webform/business_development/urbirand35.pdf) [https://predictionboard.com/upload/files/2022/07/WJIkVmCNDRmgi7Kglth3\\_05\\_66e80ae336268b2ee34aac19c1d75335\\_file.pdf](https://predictionboard.com/upload/files/2022/07/WJIkVmCNDRmgi7Kglth3_05_66e80ae336268b2ee34aac19c1d75335_file.pdf) <https://marelesukos.wixsite.com/ymarsevul/post/adobe-photoshop-cc-2019-keygenerator-serial-key-win-mac-updated-2022> <http://angkasydney.org/photoshop-keygen-crack-serial-key-license-key-full-free/> [https://emealjobs.nttdata.com/pt-pt/system/files/webform/adobe-photoshop-cc-2018-version-19\\_2.pdf](https://emealjobs.nttdata.com/pt-pt/system/files/webform/adobe-photoshop-cc-2018-version-19_2.pdf) <http://jobcoiffure.com/wp-content/uploads/2022/07/ishmlyn.pdf> [https://community.thecityhubproject.com/upload/files/2022/07/tX6Vlvmo8uxNlm7IX7EJ\\_05\\_66e80ae336268b2ee34aac19c1d75335\\_file.pdf](https://community.thecityhubproject.com/upload/files/2022/07/tX6Vlvmo8uxNlm7IX7EJ_05_66e80ae336268b2ee34aac19c1d75335_file.pdf)

OS: Win XP, Win Vista, Win 7, Win 8.1, Win 10 CPU: 2.0 GHz Intel Dual Core 2,2 RAM: 1 GB Hard Disk: 10 GB Videocard: Nvidia GTX 850M / AMD HD 6770 / Intel HD 4400 DirectX: DirectX 9.0c or later FAQ: Q: When the game come out, what is the exact time? A: 1:00 AM (CET), on the first day

Related links: